#### **Archiwum Fotogrametrii, Kartografii i Teledetekcji Vol. 25, 2013, s. 203 - 216**  ISBN 978-83-61576-24-2

# **ZASTOSOWANIE TECHNIK GEOMATYCZNYCH W OPRACOWYWANIU MAP POKRYCIA I UŻYTKOWANIA TERENU DLA OBSZARÓW ZREKULTYWOWANYCH**

# **THE USE OF GEO-TECHNOLOGIES FOR LAND USE MAPPING ON RECLAIMED AREAS**

#### **Marta Szostak, Marta Nowicka**

### Laboratorium Geomatyki, Katedra Ekologii Lasu, Wydział Leśny, Uniwersytet Rolniczy w Krakowie

#### SŁOWA KLUCZOWE: rekultywacja, ortofotomapa, klasyfikacja nadzorowana, Landsat

STRESZCZENIE: Celem pracy było zbadanie możliwości wykorzystania technik geoinformatycznych i ogólnie dostępnych geodanych dla opracowywania map pokrycia (użytkowania) terenu obszarów zrekultywowanych. Wybór tematu był podyktowany rosnącą liczbą takich obszarów i częstym problemem przywrócenia lub nadania gruntom poprzemysłowym wartości użytkowych (wykonanie rekultywacji). Określano zasadność wykorzystania nowoczesnych technologii GIS oraz materiałów geodezyjnych dla wyznaczenia granic klas pokrycia terenu, istotnych w ocenie efektów rekultywacji oraz analizach zmian zachodzących na tego rodzaju obiektach.

 Badania wykonano dla zwałowiska zewnętrznego Kopalni Siarki "Machów", zlokalizowanego na terenie powiatu tarnobrzeskiego, będącego przykładem obszaru zrekultywowanego. Podstawowymi materiałami badawczymi były ortofotomapy lotnicze, na postawie których wykonano wektoryzację ekranową klas pokrycia terenu; zobrazowania satelitarne Landsat, które posłużyły do przeprowadzenia klasyfikacji pikselowej oraz dane programu CORINE Land Cover, jako ogólne odniesienie do globalnych map pokrycia i użytkowania terenu.

Zwałowisko Kopalni "Machów" charakteryzowała stosunkowo duża mozaikowatość krajobrazu (często występująca na terenach rekultywowanych), więc właściwą przydatnością do sporządzania map pokrycia terenu charakteryzowały się wysokorozdzielcze ortofotomapy lotnicze, umożliwiające wyodrębnienie największej liczby klas pokrycia terenu. Dla zautomatyzowania procesu wyznaczania granic pokrycia terenu testowano, metodę klasyfikacji nadzorowanej zobrazowań satelitarnych. (najlepsze efekty uzyskano z użyciem w klasyfikacji algorytmu największego prawdopodobieństwa). Pozwoliła ona na zmniejszenie subiektywizmu i czasu pracy operatora

 Staranie wykonane opracowanie kategorii pokrycia terenu, poparte gruntowną wiedzą fotointerpretatora na temat przyjętych kierunków rekultywacji oraz czasu jej rozpoczęcia i zakończenia, wykonane na materiałach geodezyjnych odpowiedniej rozdzielczości jest istotne, gdyż jest podstawą dla właściwej oceny przeprowadzonej rekultywacji.

## **1. WPROWADZENIE**

 Działalność człowieka i jego znaczny wpływ na otoczenie sprawiają, że nieprzerwanie jesteśmy świadkami zmian zachodzących w środowisku. Nieustannie zmieniają się formy użytkowania terenu, a otaczający nas krajobraz staje się coraz bardziej heterogeniczny. Wszystko to sprawia, że coraz większe znaczenie w badaniu postępujących z roku na rok zmian oraz tworzeniu aktualnych map, przedstawiających klasy pokrycia i użytkowania terenu, mają nowoczesne techniki badawcze, wykorzystujące systemy geoinformatyczne, umożliwiające tworzenie i aktualizację map oraz wykonywanie analiz porównawczych, zarówno dla poszczególnych obszarów, jak i dla jednego terenu na przestrzeni lat (Kunz, Nienartowicz, 2006).

 Warto zaznaczyć, że dynamiczny rozwój satelitarnego monitoringu Ziemi sprawił, że powszechnie tworzone są globalne mapy pokrycia i użytkowania terenu (Kozak, 2003). W niniejszym opracowaniu odniesiono się również do tego typu materiałów, w celu sprawdzenia ich przydatności do opracowywania kategorii pokrycia/użytkowania terenu dla gruntów zrekultywowanych. Celem pracy była ocena możliwości wykorzystania wybranych materiałów oraz technik geoinformatycznych – wektoryzacji ekranowej ortofotomap lotniczych i klasyfikacji pikselowej zobrazowań satelitarnych – do opracowywania map pokrycia/użytkowania terenu dla obszarów zrekultywowanych, na przykładzie zwałowiska zewnętrznego Kopalni Siarki "Machów", a także możliwości wykorzystania do tego celu danych programu CORINE Land Cover (CLC), stanowiących przykład kontynentalnej mapy pokrycia terenu.

 Wybór tematu podyktowany był rosnącą liczbą terenów rekultywowanych lub rewitalizowanych oraz związanym z tym problemem przywracania lub nadania gruntom poprzemysłowym wartości użytkowych. Zadaniem było określenie możliwości wykorzystania technologii GIS oraz ogólnie dostępnych materiałów geoinformacyjnych do wykonania opracowań kategorii pokrycia i użytkowania terenu, niezmiernie przydatnych w ocenie efektów rekultywacji oraz w analizie zmian zachodzących na tego rodzaju obiektach.

## **2. TEREN BADAŃ I MATERIAŁY**

 Obiektem badań było zrekultywowane zwałowisko zewnętrzne Kopalni Siarki "Machów", położone w południowo-wschodniej Polsce, na terenie gmin Baranów Sandomierski i Nowa Dęba, usytuowanych w powiecie tarnobrzeskim, w województwie podkarpackim (rys. 1).

Zastosowanie technik geomatycznych w opracowywaniu map pokrycia i użytkowania terenu dla obszarów zrekultywowanych.

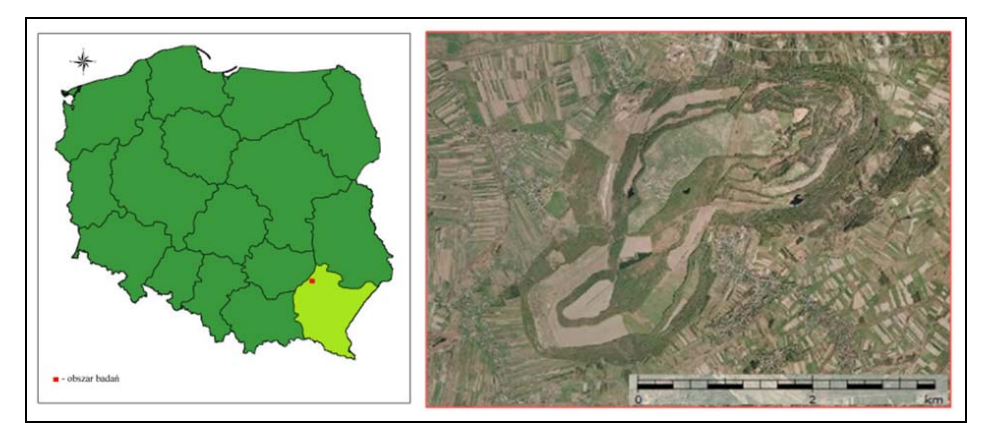

Rys. 1. Lokalizacja zwałowiska zewnętrznego Kopalni Siarki "Machów"

 Dla zwałowiska ustalono w 1975 roku rolno-leśny kierunek rekultywacji. Podnóże zwałowiska oraz skarpy przeznaczone zostały do rekultywacji w kierunku leśnym, z kolei wszystkie półki międzyskarpowe oraz wierzchowiny zagospodarowano w kierunku rolnym. Nie przewidziano wprowadzania roślinności zielnej, która jednak samorzutnie na drodze sukcesji pojawiła się, porastając prawie całkowicie powierzchnię zwałowiska (Krzaklewski, 1988, Krzaklewski *et al*., 1989). Obecnie badany obiekt charakteryzuje się uporządkowaną rzeźbą terenu, dobrą siecią dróg dojazdowych oraz uregulowanymi stosunkami wodnymi (Buczek *et al*., 2010).

Bazę materiałów badawczych stanowiły następujące dane:

- ortofotomapy lotnicze wykonane z barwnych zdjęć lotniczych, aktualne na rok 2009, o terenowym rozmiarze piksela 25 cm, zapisane w układzie współrzędnych PUWG 1992, pozyskane z Państwowego Zasobu Geodezyjnego i Kartograficznego (PZGiK),
- mapa sytuacyjno-wysokościowa Kopalni Siarki "Machów", wykonana przez Okręgowe Przedsiębiorstwo Geodezyjno Kartograficzne w Rzeszowie (aktualizacja z czerwca 1996 roku, skala 1:8500),
- mapa wykonana (na podkładzie mapy sytuacyjno-wysokościowej) przez studentki AGH - Annę Czernecką i Jolantę Dumę w ramach pracy magisterskiej na temat: "Ocena stanu zagospodarowania zrekultywowanego zwałowiska zewnętrznego Kopalni Siarki Machów" w roku akademickim 2001/2002 pod opieką dr inż. Stanisława Kowalika,
- sceny zobrazowania satelitarnego Landsat 7 zapisane w układzie współrzędnych UTM 34N (http://landsat.gsfc.nasa.gov/about/L7\_td.html),
- mapy wektorowe użytkowania ziemi CORINE Land Cover 2006 (CLC2006) dla obszaru Polski, udostępnione przez Główny Inspektorat Ochrony Środowiska (GIOŚ) dla Katedry Ekologii Lasu, Wydziału Leśnego, Uniwersytetu Rolniczego w Krakowie,
- dane katastralne w formie przeglądowej (źródło: GEOPORTAL).

#### **3. METODYKA**

Założeniem prac badawczych było dokonanie oceny wyznaczenia granic klas pokrycia/użytkowania terenów rekultywowanych (często charakteryzujących się stosunkowo dużą mozaikowatością krajobrazu) na podstawie ortofotomap lotniczych oraz ogólnie dostępnych zobrazowań satelitarnych (Landsat) w odniesieniu do klasyfikacji programu CLC2006.

 Prace terenowe polegały na określeniu kategorii pokrycia/użytkowania terenu, występujących na obszarze zwałowiska i zgromadzeniu dokumentacji fotograficznej. Dokumentacja, została sporządzona w formie zdjęć obszarów o różnych kategoriach pokrycia terenu, zarówno w miejscach charakterystycznych, jak i miejscach, których identyfikacja na materiałach geodezyjnych mogła przysporzyć wątpliwości. Dodatkowo, przy pomocy plecakowego odbiornika GPS Pentagram Pathfinder P3106, zapisano dane dotyczące czasu i współrzędnych przebytej trasy, które umożliwiły zgeotagowanie wykonanych zdjęć. Pozyskane materiały zostały wykorzystane podczas wykonywania opracowań kameralnych w procesie tworzenia klucza fotointerpretacyjnego (wyróżnienia kategorii pokrycia/użytkowania terenu, występujących na zwałowisku).

 Na podstawie wywiadu terenowego oraz wstępnej fotointerpretacji ortofotomapy, na terenie zwałowiska wyróżniono dziewięć klas pokrycia terenu (tabela 1). Ich nazwy oraz kody utworzono, nawiązując do klasyfikacji programu CLC.

 Odwołując się do powyższego klucza fotointerpretacyjnego, sporządzonego dla ortofotomap, utworzony został uproszczony klucz dla zobrazowań satelitarnych. Na zobrazowaniach Landsat nie było możliwości rozróżnienia wszystkich form pokrycia terenu jakie wyróżniono dla ortofotomapy. Dla zobrazowań wyszczególniono klasy pokrycia terenu: Grunty orne, Łąki, Woda oraz Lasy, które dodatkowo podzielono na Lasy liściaste i Lasy iglaste. Klucz wykonano zaznaczając zarówno na kompozycji CIR jak i na kompozycji RGB, fragmenty terenu odznaczające się charakterystycznym dla danej klasy odbiciem spektralnym (rys. 2).

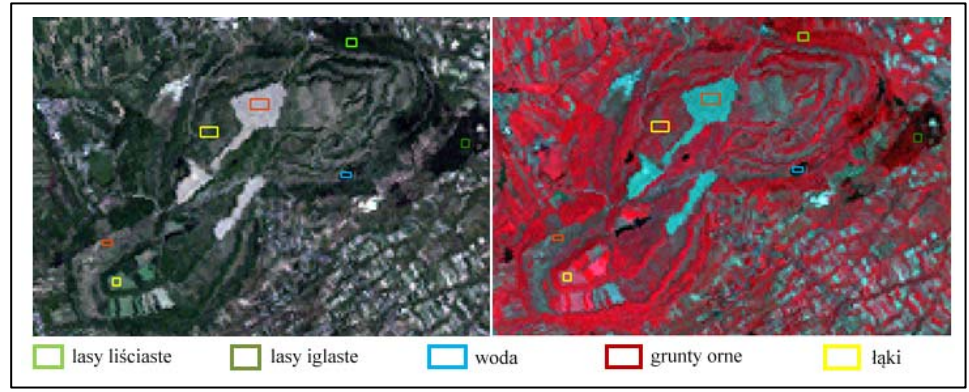

Rys. 2. Klucz fotointerpretacyjny dla zobrazowań satelitarnych Lansat (z lewej kompozycja RGB, z prawej CIR)

| (wyróżnione na ortofotomapie, nazewnictwo i kody zgodne z CLC) |                                    |                          |                                                                                         |             |                                                                                 |
|----------------------------------------------------------------|------------------------------------|--------------------------|-----------------------------------------------------------------------------------------|-------------|---------------------------------------------------------------------------------|
| Poziom<br>1                                                    | <b>NAZWA KLASY</b>                 | Poziom<br>$\overline{c}$ | <b>NAZWA KLASY</b>                                                                      | Poziom<br>3 | <b>NAZWA KLASY</b>                                                              |
|                                                                |                                    | 1.1                      | Zabudowa<br>miejska                                                                     | 1.1.2       | Zabudowa<br>miejska luźna                                                       |
| $\mathbf{1}$                                                   | Tereny<br>antropogeniczne          | 1.2                      | Tereny<br>przemysłowe,<br>handlowe<br>i komunikacyjne                                   | 1.2.2       | Tereny<br>komunikacyjne<br>i związane<br>z komunikacją<br>drogową<br>i kolejową |
|                                                                |                                    | 1.3                      | Kopalnie,<br>wyrobiska<br>i budowy                                                      | 1.3.1       | Miejsca<br>eksploatacji<br>odkrywkowej                                          |
| $\overline{2}$                                                 | Tereny rolne                       | 2.1                      | Grunty orne                                                                             | 2.1.1       | Grunty orne poza<br>zasięgiem<br>urządzeń<br>nawadniających                     |
|                                                                |                                    | 2.3                      | Łąki i pastwiska                                                                        | 2.3.1       | Łąki<br>i pastwiska                                                             |
| 3                                                              | Lasy i ekosystemy<br>seminaturalne | 3.1                      | Lasy                                                                                    | 3.1.1       | Lasy liściaste                                                                  |
|                                                                |                                    |                          |                                                                                         | 3.1.2       | Lasy iglaste                                                                    |
|                                                                |                                    |                          |                                                                                         | 3.1.3       | Lasy mieszane                                                                   |
|                                                                |                                    | 3.2                      | Zespoły<br>roślinności<br>drzewiastej<br>i krzewiastej                                  | 3.2.4       | Lasy i roślinność<br>krzewiasta<br>w stanie zmian                               |
|                                                                |                                    | 3.3                      | Tereny otwarte,<br>pozbawione<br>roślinności lub<br>z rzadkim<br>pokryciem<br>roślinnym | 3.3.1       | Plaże, wydmy,<br>piaski                                                         |
| 5                                                              | Obszary wodne                      | 5.1                      | Wody śródlądowe                                                                         | 5.1.2       | Zbiorniki wodne                                                                 |

Zastosowanie technik geomatycznych w opracowywaniu map pokrycia i użytkowania terenu dla obszarów zrekultywowanych.

Tabela 1. Klasy pokrycia terenu występujące na zwałowisku "Machów"

 W ramach prac kameralnych na wstępie przeprowadzono rektyfikację i geometryzację zobrazowań satelitarnych Lansat oraz mapy sytuacyjno-wysokościowej i mapy Czerneckiej i Dumy do układu współrzędnych ortofotomap lotniczych (PUWG1992). Transformacja afiniczna, została przeprowadzona w oparciu o kilkanaście punktów dostosowania (uzyskano średni błąd transformacji w granicach jednego metra). Następnie w oparciu o dane katastralne (GEOPROTAL) oraz skalibrowane mapy: sytuacyjno-wysokościową, oraz mapę Czarneckiej i Dumy, wyznaczono granice zwałowiska. Na podstawie klucza fotointerpretacyjnego wykonana została wektoryzacja ortofotomapy (w programie ArcGIS10 firmy ESRI).

 Klasyfikację nadzorowaną zobrazowań Landsat wykonano w programie ILWIS. Jej pierwszym etapem było zidentyfikowanie i zlokalizowanie wzorców klas (pola treningowe). Proces ten wykonano w oparciu o klucz fotointerpretacyjny dla zobrazowań Marta Szostak, Marta Nowicka

Landsat. Wyznaczono sygnatury (dane statystyczne dla pól treningowych: średnia wartość jasności, wartość minimalna i maksymalna oraz odchylenie standardowe) dla każdego kanału spektralnego. Z pośród wykorzystanych procedur klasyfikacji nadzorowanej najlepsze rezultaty uzyskano dla algorytmu największego prawdopodobieństwa, polegającego na porównaniu wartości funkcji prawdopodobieństwa, opisujących histogramy rozkładu pikseli z poszczególnych klas obiektów (Adamczyk, Będkowski 2005). Oceny dokładności klasyfikacji dokonano na podstawie pól weryfikacyjnych. Do obliczenia charakterystyk liczbowych, określających dokładność klasyfikacji wykorzystano sporządzoną w programie ILWIS macierz błędów (ERROR MATRIX). Określono dokładność użytkownika (ACCURACY) i dokładność producenta (RELIABILITY). Obliczono charakterystyki liczbowe: błędów przeszacowania (EC- errors of commission), błędy pominięcia (EO- errors of omission) oraz łączny błąd klasyfikacji wyrażony współczynnikiem Kappa (Kappa Index of Agreement). Wynik klasyfikacji nadzorowanej poddano filtracji oraz generalizacji z wykorzystaniem narzędzi z ILWIS i ArcGIS (min. Majority Filter oraz Boundary Clean).

 Dla przeprowadzenia analiz przestrzennych w celu porównania wyników kategoryzacji pokrycia/użytkowania terenu opracowanych z wykorzystaniem różnych geodanych, konieczne było wykonanie: konwersji plików rastrowych do wektorowych, przycięcie danych do granic zwałowiska oraz wykonanie operacji na atrybutach – ujednolicenie klas pokrycia/użytkowania terenu dla wszystkich opracowań oraz obliczenie powierzchni, zajmowanej przez poszczególne kategorie pokrycia terenu.

#### **4. WYNIKI**

Celem pracy była ocena możliwości wykorzystania wybranych materiałów oraz technik geoinformatycznych – wektoryzacji ekranowej ortofotomap lotniczych i klasyfikacji nadzorowanej zobrazowań satelitarnych – do opracowywania map pokrycia/użytkowania terenu obszarów zrekultywowanych, w odniesieniu kontynentalnej mapy pokrycia terenu, z programu CLC, więc prace rozpoczęto od wyselekcjonowania granic zwałowiska i ustalenia podstawowych klas pokrycia terenu występujących na tym terenie wg CLC2006 (rys. 3). Oczywiście z uwagi na fakt minimalnej powierzchni interpretowanych danych programu CLC, wynoszącej 25 ha, a ich szerokości niemniejszej niż 100 m, przyjęto ten materiał jako dane przeglądowe.

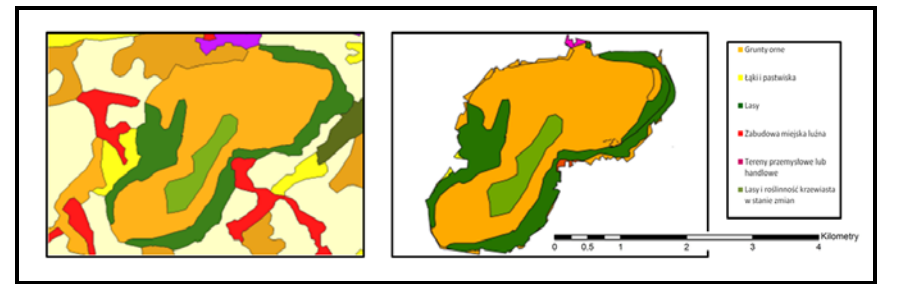

Rys. 3. Teren zwałowiska "Machów" (po lewej – okolica zwałowiska, po prawej zwałowisko zewnętrzne) – klasy pokrycia terenu wg CLC2006

Według danych CLC2006 największą powierzchnię zwałowiska zajmowały G*runty orne*, które stanowiły niemal 65% całego badanego obszaru. Na drugim miejscu zostały sklasyfikowane *Lasy,* zajmujące ok. 27% całej powierzchni. Niecałe 8% zajmowały *Lasy i roślinność krzewiasta w stanie zmian*. Pozostałe kategorie pokrycia terenu to nieznaczna część całego zwałowiska - zarówno *Zabudowa miejska luźna, Tereny przemysłowe lub handlowe* oraz *Łąki i pastwiska* stanowiły jedynie ok. 0.30% (rys. 4).

W procesie wektoryzacji ortofotomapy wyróżniono dziewięć klas pokrycia/użytkowania terenu (rys. 5). Największą powierzchnię zajmowały *Lasy* (prawie 38%), *Grunty orne* (niemal 30%) oraz *Lasy i roślinność krzewiasta w stanie zmian* (ok. 20% ). Ponad 4% to *Tereny komunikacyjne i związane z komunikacją drogową i kolejową* oraz *Łąki i pastwiska*, a ponad 2% *Tereny otwarte, pozbawione roślinności lub z rzadkim pokryciem roślinnym*. Pozostałe wyróżnione kategorie pokrycia terenu występowały jedynie na niewielkiej powierzchni zwałowiska - były to kolejno *Miejsca eksploatacji odkrywkowej* (1.70%), *Wody* (0.43%) oraz *Zabudowa miejska luźna* (0.37%).

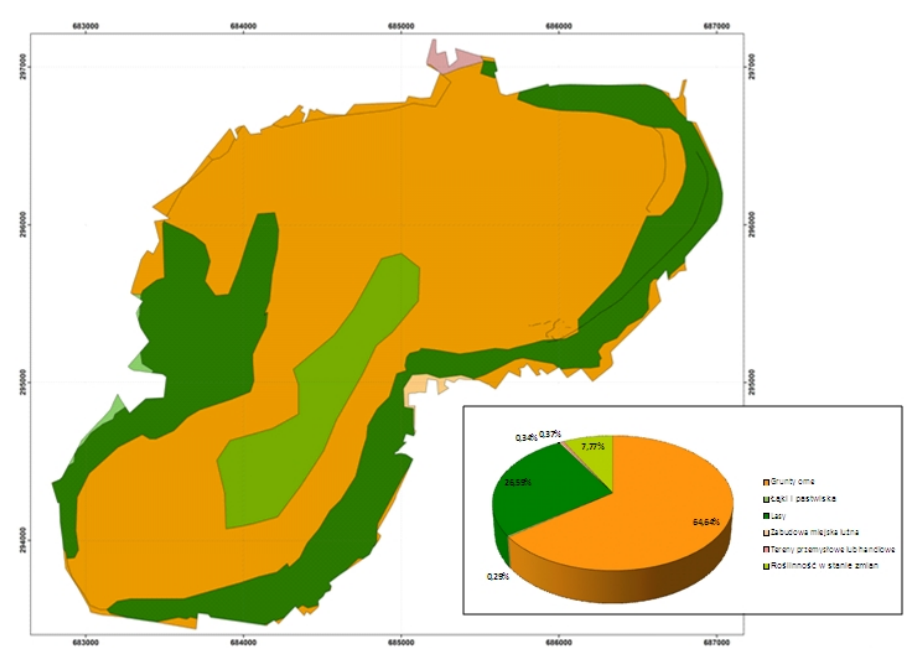

Rys. 4. Teren zwałowiska "Machów" – klasy pokrycia terenu wg CLC2006

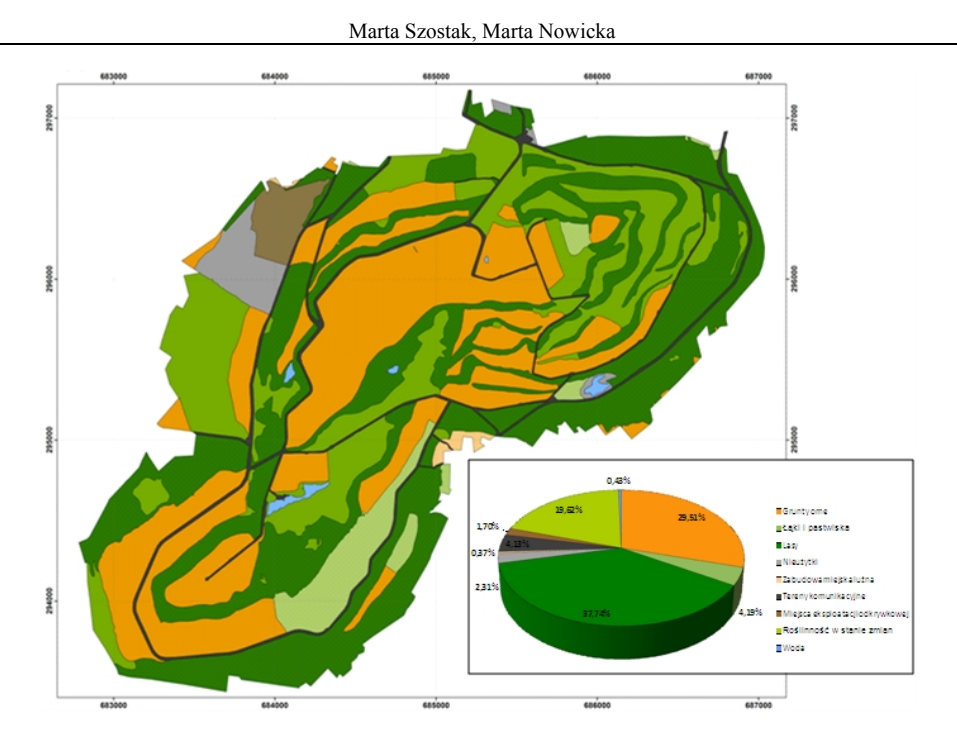

Rys. 5. Teren zwałowiska "Machów" – klasy pokrycia terenu wyróżnione na podstawie wektoryzacji ortofotomapy

Dla przeprowadzenia klasyfikacji nadzorowanej zobrazowań Lansat wyróżniono pięć kategorii pokrycia/użytkowania terenu: *Grunty orne, Łąki i pastwiska, Lasy iglaste, Lasy liściaste* oraz *Wody*. Rezultaty klasyfikacji pikselowej z wykorzystaniem algorytmu największego prawdopodobieństwa poddano filtracji i generalizacji (narzędzia Majority Filter oraz Boundary Clean). Ostateczny wynik przedstawia rysunek 6. Po wykonaniu klasyfikacji dokonano jej oceny dokładności. Ogólna dokładność użytkownika (Average Accuracy) wyniosła 88.25%, natomiast dokładność producenta (Average Reliability) 88.59%. Na tej podstawie wyznaczono pozostałe parametry, których wartość kształtowała się następująco: błąd przeszacowania  $EC = 0.11$ , błąd niedoszacowania  $EO = 0.12$  oraz ogólna dokładność wyrażona współczynnikiem Kappa = 84.96%. W odniesieniu dla poszczególnych klas pokrycia terenu wartości Accuracy oraz Reliability wyniosły odpowiednio: *Grunty orne* – 0.98 i 0.65, *Łąki* – 0.55 i 0.95, *Lasy iglaste* 0.96 i 0.97, *Lasy liściaste* 0.98 i 0.89 oraz *Wody* 0.94 i 0.97.

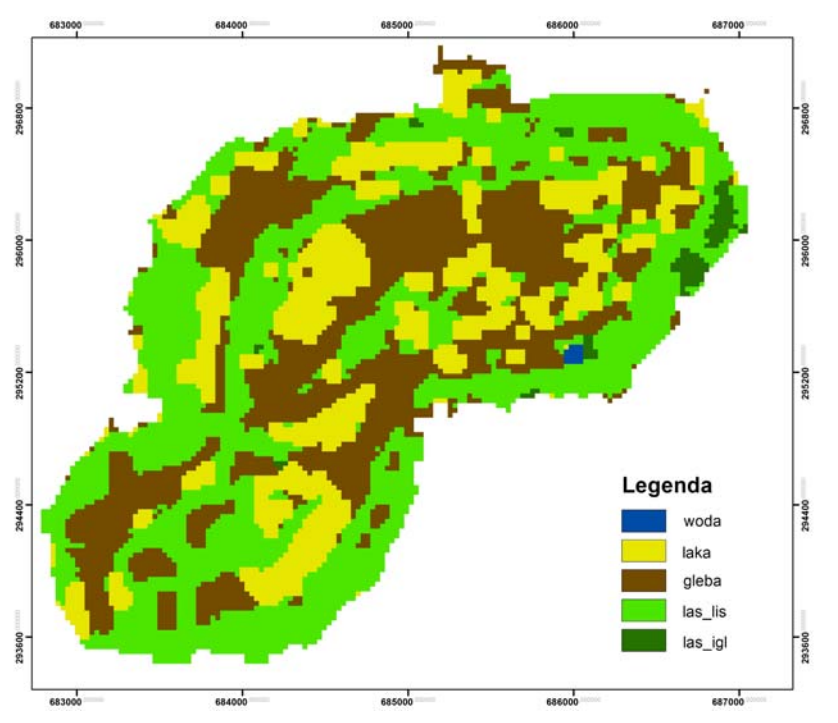

Zastosowanie technik geomatycznych w opracowywaniu map pokrycia i użytkowania terenu dla obszarów zrekultywowanych.

Rys. 6. Wyniki klasyfikacji nadzorowanej dla obszaru zwałowiska

Dla porównania wyników wyznaczenia granic klas pokrycia/użytkowania terenu metodą klasyfikacji pikselowej z pozostałymi metodami przeprowadzono konwersję pliku rastrowego do formatu wektorowego oraz przycięcia do granic zwałowiska. Dla tak uzyskanego opracowania ustalono, iż największą część powierzchni zwałowiska zajmowały *Lasy*, które stanowiły ponad 36% badanej powierzchni, z czego przeważająca część to *Lasy liściaste* (96.5%). Nieco mniej bo ok. 33% zajmowały *Grunty orne*, a niecałe 31% *Łąki i pastwiska. Wody* stanowiły jedynie 0.44% (rys. 7).

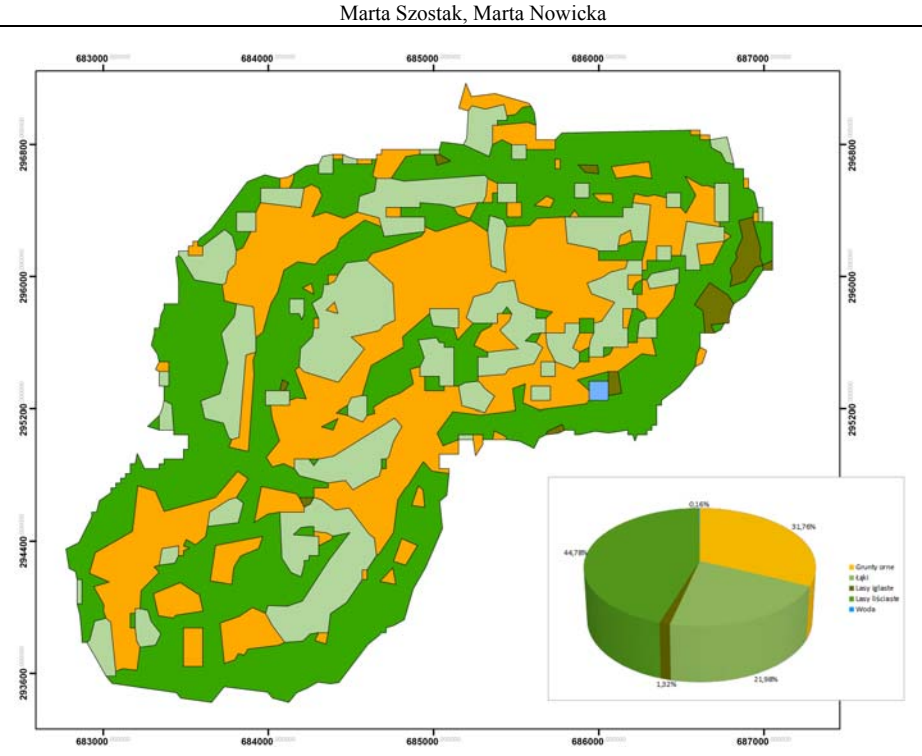

Rys. 7. Teren zwałowiska "Machów" – klasy pokrycia terenu wyróżnione na podstawie klasyfikacji nadzorowanej zobrazowań Landsat

### **5. PODSUMOWANIE**

Porównując wyniki kategoryzacji pokrycia/użytkowania terenu wynikającej z CLC, wektoryzacji ekranowej ortofotomapy oraz klasyfikacji pikselowej (nadzorowanej) zobrazowań Landsat (tabela 2, rys. 8) można zaobserwować, iż dane pochodzące z programu CLC2006 znacznie różnią się od danych uzyskanych na podstawie wektoryzacji ekranowej oraz klasyfikacji pikselowej. Zawyżona jest tutaj, w porównaniu do wyników z pozostałych opracowań, powierzchnia zajęta przez *Grunty orne*, z kolei takie kategorie pokrycia terenu jak *Lasyi roślinność krzewiasta w stanie zmian*, a także *Łąki i pastwiska* oraz *Lasy*, zajmują znacznie mniejszą powierzchnię niż ta uzyskana w wyniku fotointerpretacji ortofotomapy oraz analiz spektralnych zobrazowań satelitarnych.

Dane wynikowe z przeprowadzonej wektoryzacji ekranowej i klasyfikacji pikselowej są stosunkowo podobne. Podstawowa różnica w wynikach to klasa *Lasy i roślinność krzewiasta w stanie zmian*. W procesie klasyfikacji pikselowej nie zostały wydzielone obiekty tej klasy. Wynika to z niskiej rozdzielczości terenowej materiałów Landsat. Zasadne byłoby wykonanie klasyfikacji pikselowej lub obiektowej na zobrazowaniach satelitarnych wyższej rozdzielczości. Większość obiektów klasy *Lasy i roślinność krzewiasta w stanie zmian* w procesie klasyfikacji pikselowej została sklasyfikowana jako *Łąki i pastwiska.* W wyniku klasyfikacji pikselowej stanowią one niemal 31% analizowanej powierzchni, a według analizy ortofotomapy jedynie nieco ponad 4%.

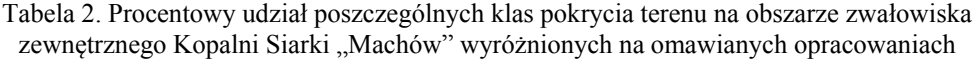

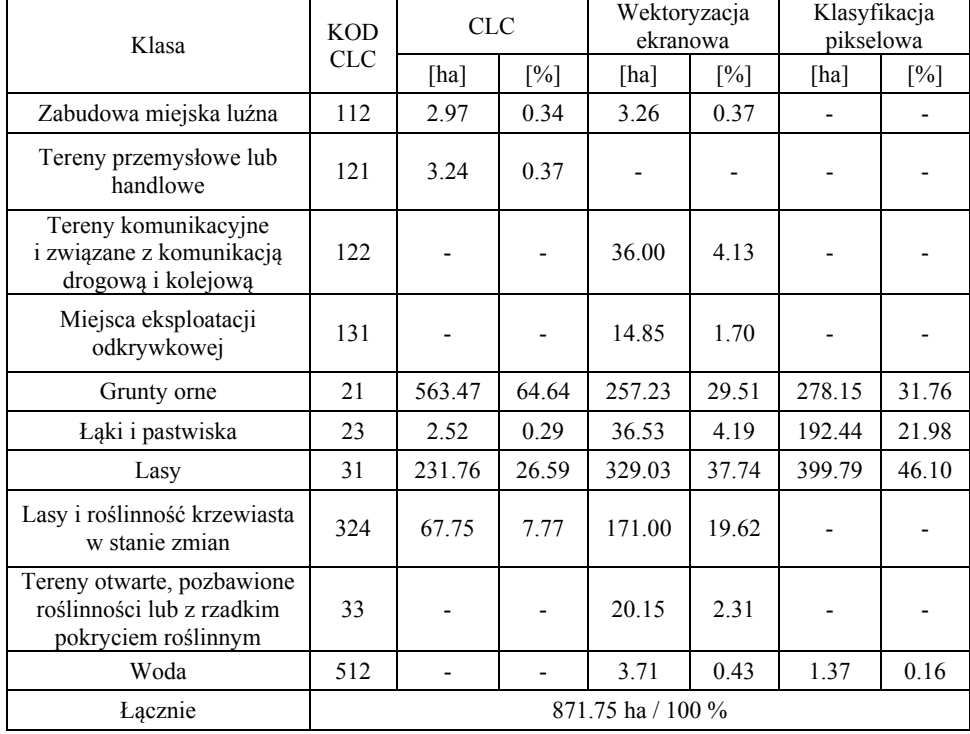

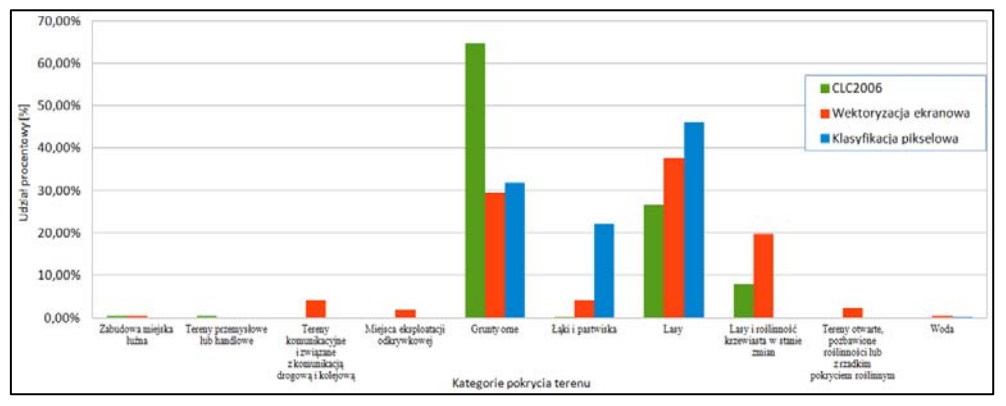

Rys. 8. Kategorie pokrycia terenu wyróżnione na zwałowisku "Machów" – zestawienie dla: CLC2006, wektoryzacji ekranowej ortofotomapy oraz klasyfikacji nadzorowanej zobrazowań Landsat

 Podsumowując, obszary rekultywowane to często obszary o dużej różnorodność krajobrazu – dane CORINE Land Cover charakteryzują się zbyt dużą generalizacją, aby można je było wykorzystać dla dokładnego monitoringu tego rodzaju obiektów – mogą stanowić wyłącznie dane przeglądowe. Nie należy jednak pomniejszać znaczenia tych materiałów, są one bowiem źródłem cennych informacji na temat użytkowania terenu oraz zmian zachodzących w krajobrazie zarówno na poziomie europejskim, jak i krajowym.

Ortofotomapy lotnicze i zobrazowania satelitarne Landsat można wykorzystać do opracowania kategorii użytkowania/pokrycia terenu obszarów zrekultywowanych. Większą przydatnością charakteryzują się ortofotomapy lotnicze. Jest to związane z ich wysoką jakością, pozwalającą na wyodrębnienie klas zajmujących stosunkowo niewielkie obszary, oraz rozróżnienie między sobą wielu kategorii pokrycia terenu. Warunkiem wykonania poprawnej kategoryzacji jest właściwe wykonanie klucza fotointerpretacyjnego. Prace poczynione w terenie umożliwiają wyeliminowanie błędów związanych z nieprawidłowym rozpoznaniem obiektów wątpliwych, a w połączeniu z wykonaniem dokumentacji fotograficznej umożliwiają wykonanie prawidłowego klucza.

Klasyfikacja pikselowa zobrazowań satelitarnych nie dostarczyła tak dobrych efektów jak wektoryzacja ekranowa. Na jej gorsze wyniki wpłynęła niska rozdzielczość wykorzystywanych zobrazowań satelity Landsat 7. Wielkość pojedynczego piksela była w tym przypadku zbyt duża, aby można było dobrze rozróżnić niewielkie obszary zajmowane przez poszczególne klasy. Ponadto mała rozdzielczość spowodowała, że sąsiadujące ze sobą grupy pikseli, które często zwierały w sobie informację na temat kilku różnych obiektów, charakteryzowały się niejednorodnym odbiciem spektralnym, co również utrudniało ich klasyfikację. Należy jednak podkreślić, iż dysponując zobrazowaniami satelitarnymi o wyższej rozdzielczości terenowej, efekty prac byłyby znacznie lepsze. Oczywiście na uwagę zasługuje fakt, iż utworzona ze zobrazowań satelitarnych kompozycja CIR daje dodatkowe możliwości przy analizie zbiorowisk roślinnych. Umożliwia rozróżnienie zbiorowisk różnego typu, które na zdjęciach RGB charakteryzują się niemal jednakowym odbiciem spektralnym.

Warto także podkreślić zalety samej klasyfikacji pikselowej, która charakteryzuje się znacznie większą automatyzacją niż wektoryzacja ekranowa, a co za tym idzie znacznie mniejszą pracochłonnością wykonania. Ta cecha sprawia, że przy zastosowaniu wysokiej jakości materiałów, jest ona o wiele lepszym i bardziej przyszłościowym narzędziem do opracowywania kategorii pokrycia i użytkowania terenu, niż wektoryzacja ekranowa. Zwrócić uwagę należy także na możliwości wykorzystania do badanych celów klasyfikacji obiektowej, która według literatury cechuje się stosunkowo wysoką dokładnością wyników, umożliwia uzyskanie dodatkowych informacji o obiektach, a także charakteryzuję się łatwością interpretacji i poprawiania wyników (Adamczyk, 2006; Szostak *et al.*, 2012; Wężyk *et al.,* 2012).

Oceniając wyniki tych opracowań należy również zwrócić uwagę , iż zarówno na proces wektoryzacji jaki i na wynik klasyfikacji pikselowej wpływa subiektywizm osoby wykonującej opracowanie. W przypadku fotointerpretacji ortofotomap, jest to związane nie tylko z wiedzą fotointerpretatora na temat obiektu badań, ale także z jego doświadczeniem, z kolei w przypadku klasyfikacji pikselowej subiektywizm jest rezultatem indywidualnego wyboru miejsc stanowiących pola treningowe. Efektem tego mogą być błędy związane ze złą identyfikacją obiektów.

Wykorzystanie opracowań do oceny rekultywacji nie było celem pracy, jednak można wnioskować, iż starannie wykonane prace, poparte gruntowną wiedzą fotointerpretatora na temat przyjętych kierunków rekultywacji oraz czasu jej rozpoczęcia i zakończenia, wykonane na materiałach wysokiej rozdzielczości, mogą mieć w tej dziedzinie zastosowanie, gdyż są podstawą dla właściwej oceny przeprowadzonej rekultywacji.

### **6. LITERATURA**

Adamczyk J., 2006. Obiektowa analiza obrazów. *Roczniki geomatyki,* Tom IV, Zeszyt 3, s. 11-22.

Adamczyk J., Będkowski K., 2005. Metody cyfrowe w teledetekcji. *Wydawnictwo SGGW*, Warszawa.

Buczek Z., Szmuc M., Madej K., 2010. Proces rekultywacji terenów poeksploatacyjnych Kopalni Siarki "Machów" - od kopalni do rekreacji. *Zbiornik Machowski - szansą rozwoju gospodarczego i turystycznego regionu*. Tarnobrzeg, s. 7-12.

Kozak J., 2003. Dokładność globalnych map użytkowania Ziemi i pokrycia terenu na przykładzie Global Land Cover Characterization Data Base. *Archiwum Fotogrametrii, Kartografii i Teledetekcji*, Vol. 13 A, s. 97-107.

Krzaklewski W., 1988. Leśna rekultywacja i biologiczne zagospodarowanie nieużytków poprzemysłowych. *Materiały do wykładów i ćwiczeń z hodowli lasu*. Akademia Rolnicza w Krakowie, Kraków.

Krzaklewski W., Chwastek J., Gołda T., Kowalik S., 1989. Rekultywacja w górnictwie węgla brunatnego i siarki. *Gospodarka surowcami mineralnymi*, Tom 5, Zeszyt 1, s. 269- 291.

Kunz M., Nienartowicz A., 2006. Intensywność gospodarki leśnej a heterogeniczność krajobrazu leśnego. *Roczniki Geomatyki,* Tom IV, Zeszyt 3, s. 129-137.

Szostak M., Wężyk P., Tompalski P., 2012. The land cover change Assessment Based on forest succession stage determined on orthophotos and ALS data. *21st Cartographic School. Main Problem of contemporary cartography. Satellite technologies in GIS and cartography.* 28-30 March 2012, Wrocław, Poland. Uniwersytet Wrocławski.

Wężyk P., Wójtowicz-Nowakowska A., Pierzchalski M., Mlost., Szwed P., 2012. Klasyfikacja pokrycia terenu metodą OBIA wraz z wykorzystaniem zobrazowań satelitarnych RapidEye *Archiwum Fotogrametrii, Kartografii i Teledetekcji*, 23, s: 489-500.

## **THE USE OF GEO-TECHNOLOGIES FOR LAND USE MAPPING ON RECLAIMED AREAS**

KEY WORDS: reclamation, ortophotomap, pixel-based classification, Landsat

#### **Summary**

 The aim of this study was to investigate the possible use of geotechniques and generally available geodata for mapping land cover on reclaimed areas . The choice of subject was dictated by the growing number of such areas and the related problem of restoring their value. The validity of the use of modern technology, including GIS, photogrammetry and remote sensing, was determined, especially for the land cover classes mapping that are relevant in assessing the effects of reclamation and analyzes of the changes taking place on such sites.

 The study was performed for dump site of the Sulphur Mine "Machów", which is an example of the reclaimed area, located in the Tarnobrzeski district. The research materials consisted of aerial orthophotos, which were the basis of on-screen vectorization of land cover classes; Landsat satellite images, which were used in the pixel based classification; and the CORINE Land Cover database as a general reference to the global maps of land cover and land use.

 The site was characterized by relatively large mosaic of landscape which is typical for reclaimed areas. Due to this fact, high resolution aerial photos were most suitable for the land cover mapping, allowing distinguishing highest number of land cover classes. The process was also successfully automated with the means of pixel-based image classification on the satellite images. This resulted also in the subjectivity of the operator and time costs.

 The efford made to develop land cover classes, supported with thorough knowledge of the operator, is important for the proper evaluation of the reclamation process.

Dane autorów:

Dr inż. Marta Szostak e-mail: rlszosta@cyf-kr.edu.pl telefon: +48 12 662 50 76 fax: +48 12 411 97 15

Inż. Marta Nowicka e-mail: mn.martanowicka@gmail.com